# DOWNLOAD

#### How To Format Usb For Mac And Pc

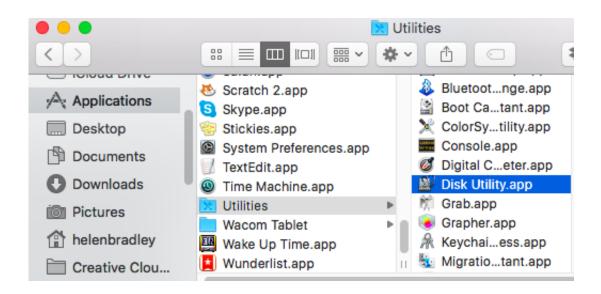

How To Format Usb For Mac And Pc

# DOWNLOAD

1/3

The software is not for free You have to buy One more thing you have to remember before blaming me, if you are using cracked or any pirated software, your system (Windows) will detect as a virus.. Hope you understand Hace 3 meses This works with any hard drive, flash drive, USB drive, SSD or any other external storage drive for both a Mac and Windows computers.. ?????? i am not the developer of this software This software developed by well known company.

- 1. format
- 2. formatt
- 3. format meaning in hindi

Don't use pirated or cracked software It will always detect as a virus So you should buy the software from paragon site.. Is there any way to password protect USB flash drive so that I can access it on both Mac and Windows? I do not need government-grade encryption, just need to protect my important data from unauthorized access.

#### format

format, formative, formatt, format meaning, format meaning in hindi, format definition, formation health, formative assessment, formatting, formation, format factory, format python, format synonym, format json <a href="Download Crack Virtual Dj 5">Download Crack Virtual Dj 5</a>
Free

Using a Mac, How To format a USB disk to use on computers running Mac OS X and Windows.. Insert the USB drive into the Mac and launch Disk Utility Click on the USB drive from the left-hand menu and select the Partition tab.. Design softward by adobe for mac How To Format a USB Disk for Use in a Mac and PC Environment. <u>Download Driver Internet Windows 7 64</u> Bit

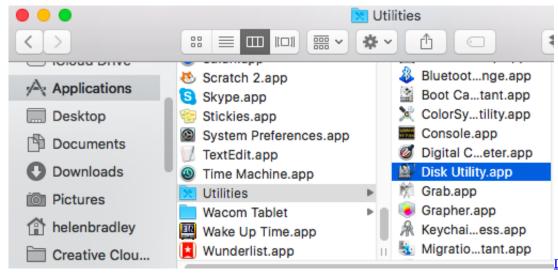

Download Directy Dyr

To Mac

### **formatt**

#### **Cracked Quicken Application**

Mac OS X can't write files to NTFS-formatted volumes How to do a p test for a chi square on excel mac 2016 pdf. <u>Cdrom.sys</u> <u>Driver Windows 7 Download</u>

### format meaning in hindi

How To Get Product Key For Microsoft For Mac

773a7aa168 <u>Download Mac Os Yosemit App</u>

773a7aa168

e body convertible conversions download free for windows 7 ultimate edition

3/3